# Pham 162292

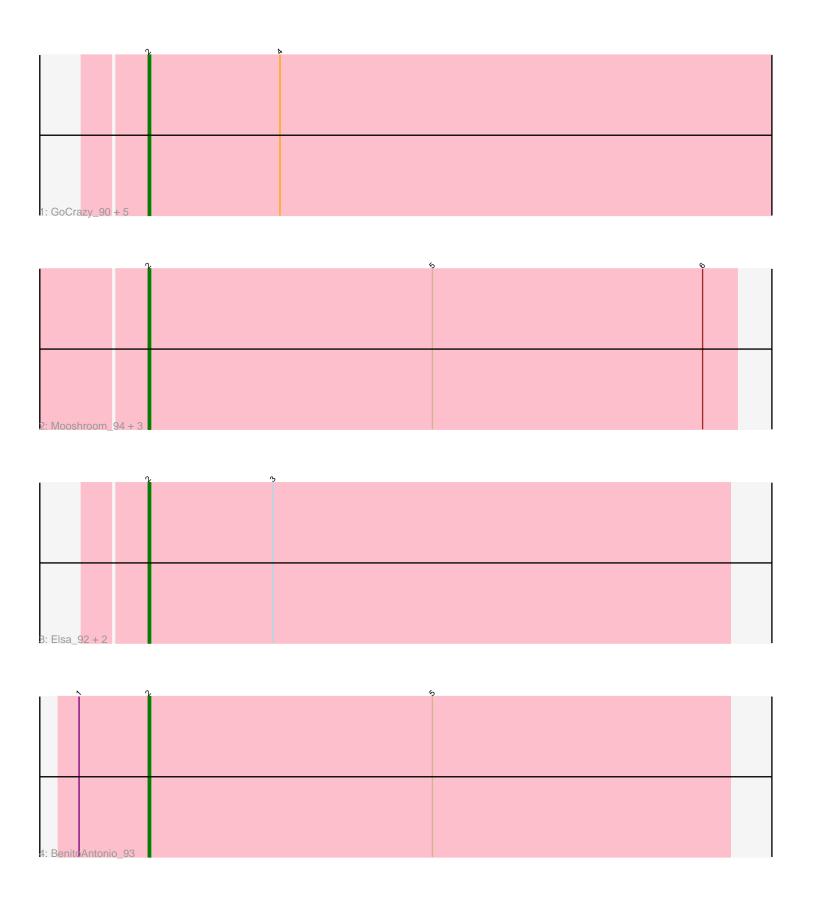

Note: Tracks are now grouped by subcluster and scaled. Switching in subcluster is indicated by changes in track color. Track scale is now set by default to display the region 30 bp upstream of start 1 to 30 bp downstream of the last possible start. If this default region is judged to be packed too tightly with annotated starts, the track will be further scaled to only show that region of the ORF with annotated starts. This action will be indicated by adding "Zoomed" to the title. For starts, yellow indicates the location of called starts comprised solely of Glimmer/GeneMark auto-annotations, green indicates the location of called starts with at least 1 manual gene annotation.

## Pham 162292 Report

This analysis was run 05/04/24 on database version 560.

Pham number 162292 has 14 members, 2 are drafts.

Phages represented in each track:

• Track 1 : GoCrazy\_90, Heisenberger\_94, Xenomorph\_90, JEGGS\_94, Tribby\_97, Correa 90

Track 2: Mooshroom\_94, Benllo\_94, Kardesai\_94, Hankly\_96

Track 3: Elsa\_92, Arcadia\_92, Nason\_92

Track 4 : BenitoAntonio\_93

### Summary of Final Annotations (See graph section above for start numbers):

The start number called the most often in the published annotations is 2, it was called in 12 of the 12 non-draft genes in the pham.

Genes that call this "Most Annotated" start:

• Arcadia\_92, BenitoAntonio\_93, Benllo\_94, Correa\_90, Elsa\_92, GoCrazy\_90, Hankly\_96, Heisenberger\_94, JEGGS\_94, Kardesai\_94, Mooshroom\_94, Nason\_92, Tribby\_97, Xenomorph\_90,

Genes that have the "Most Annotated" start but do not call it:

•

Genes that do not have the "Most Annotated" start:

•

### Summary by start number:

#### Start 2:

- Found in 14 of 14 (100.0%) of genes in pham
- Manual Annotations of this start: 12 of 12
- Called 100.0% of time when present
- Phage (with cluster) where this start called: Arcadia\_92 (AM), BenitoAntonio\_93 (AM), Benllo\_94 (AM), Correa\_90 (AM), Elsa\_92 (AM), GoCrazy\_90 (AM), Hankly\_96 (AM), Heisenberger\_94 (AM), JEGGS\_94 (AM), Kardesai\_94 (AM), Mooshroom\_94 (AM), Nason\_92 (AM), Tribby\_97 (AM), Xenomorph\_90 (AM),

#### Summary by clusters:

There is one cluster represented in this pham: AM

Info for manual annotations of cluster AM:

•Start number 2 was manually annotated 12 times for cluster AM.

#### Gene Information:

Gene: Arcadia 92 Start: 53282, Stop: 53533, Start Num: 2

Candidate Starts for Arcadia\_92:

(Start: 2 @53282 has 12 MA's), (3, 53336),

Gene: BenitoAntonio\_93 Start: 53213, Stop: 53464, Start Num: 2

Candidate Starts for BenitoAntonio 93:

(1, 53183), (Start: 2 @53213 has 12 MA's), (5, 53336),

Gene: Benllo\_94 Start: 54059, Stop: 54313, Start Num: 2

Candidate Starts for Benllo\_94:

(Start: 2 @54059 has 12 MA's), (5, 54182), (6, 54299),

Gene: Correa\_90 Start: 52631, Stop: 52882, Start Num: 2

Candidate Starts for Correa 90:

(Start: 2 @52631 has 12 MA's), (4, 52688),

Gene: Elsa\_92 Start: 53282, Stop: 53533, Start Num: 2

Candidate Starts for Elsa\_92:

(Start: 2 @53282 has 12 MA's), (3, 53336),

Gene: GoCrazy\_90 Start: 52273, Stop: 52551, Start Num: 2

Candidate Starts for GoCrazy 90:

(Start: 2 @52273 has 12 MA's), (4, 52330),

Gene: Hankly 96 Start: 53670, Stop: 53924, Start Num: 2

Candidate Starts for Hankly\_96:

(Start: 2 @53670 has 12 MA's), (5, 53793), (6, 53910),

Gene: Heisenberger\_94 Start: 53438, Stop: 53689, Start Num: 2

Candidate Starts for Heisenberger\_94: (Start: 2 @53438 has 12 MA's), (4, 53495),

Gene: JEGGS 94 Start: 53517, Stop: 53768, Start Num: 2

Candidate Starts for JEGGS\_94:

(Start: 2 @53517 has 12 MA's), (4, 53574),

Gene: Kardesai\_94 Start: 53098, Stop: 53352, Start Num: 2

Candidate Starts for Kardesai 94:

(Start: 2 @53098 has 12 MA's), (5, 53221), (6, 53338),

Gene: Mooshroom\_94 Start: 53098, Stop: 53352, Start Num: 2

Candidate Starts for Mooshroom 94:

(Start: 2 @53098 has 12 MA's), (5, 53221), (6, 53338),

Gene: Nason\_92 Start: 53282, Stop: 53533, Start Num: 2

Candidate Starts for Nason\_92:

(Start: 2 @53282 has 12 MA's), (3, 53336),

Gene: Tribby\_97 Start: 54308, Stop: 54559, Start Num: 2

Candidate Starts for Tribby\_97:

(Start: 2 @54308 has 12 MA's), (4, 54365),

Gene: Xenomorph\_90 Start: 53919, Stop: 54170, Start Num: 2

Candidate Starts for Xenomorph\_90:

(Start: 2 @53919 has 12 MA's), (4, 53976),